Instrucciones de instalación

#### *Lea antes de realizar la instalación*

Lutron Electronics Co., Inc.

#### Español Hub de Gestión de la Iluminación (QP3) QP3-1PL-100-240 120-240  $V \sim 50/60$  Hz 1 A

7200 Suter Road, Coopersburg, PA 18036-1299 P/N 032-367 Rev. B 12/2011

Lutron, Quantum y ... son marcas comerciales registradas de Lutron Electronics Lutron Electronics Co., Inc. NEC y National Electrical Code son marcas comerciales registradas de la National Fire Protection Association, Qui ©2011 Lutron Electronics Co., Inc.

#### Asistencia técnica:

www.lutron.com/quantum E.U.A./Canadá: 1.800.523.9466 México: +1.888.235.2910 Europa: +44.(0)20.7680.4481 Otros países: +1.610.282.3800 las 24 horas del día, los 7 días de la semana.

PRECAUCIÓN: Peligro de descarga eléctrica. Podría dar como resultado lesiones graves o la muerte. ¡NO REALICE EL CABLEADO CUANDO ESTÉ CONECTADO! Desconecte todas las alimentaciones de energía a través del cortacircuitos o del aislador antes de realizar el cableado o el mantenimiento del Hub de gestión de la iluminación.  $H$  (O)

 Use estas instrucciones para instalar el número de referencia mencionado anteriormente.

- 1. Contenedor de montaje
- • Para uso en interiores únicamente.
- Contenedor NEMA, Tipo 1, IP20.
- Instálelo de conformidad con todos los códigos eléctricos locales y nacionales.
- • Mantenga al menos 127 mm (5 pulg) de separación entre el panel instalado y otros equipos.

# 2. Cableado para la alimentación del control

- Desconecte la alimentación.
- $\bullet$  El enlace de comunicación usa cableado IEC PELV / NEC. Class 2. Obedezca todos los códigos eléctricos locales y nacionales al instalar el cableado IEC PELV / NEC. Class 2 con el cableado de tensión de línea.
- De 0,5 mm<sup>2</sup> a 4,0 mm<sup>2</sup> (22 AWG a 12 AWG).
- Hasta dos conductores de 1.0 mm<sup>2</sup> (18 AWG).
- Datos (terminales 3 y 4 de cada enlace configurable) de pares trenzados y apantallados de 0,5 mm<sup>2</sup> (22 AWG).  $\overline{q}$ .
- Longitud de la cinta: 8,5 mm (3/8 pulg).
- • Par de torsión: 0,5 N•m (5 pulg•lb).
- La longitud del enlace no debe exceder los 609 m (2 000 pies) si utiliza un cable de 4.0 mm<sup>2</sup> (12 AWG) o de 152 m (500 pies) si utiliza un cable de 1,0 mm<sup>2</sup> (18 AWG).
- Para obtener más información acerca del cableado de los enlaces configurables, visite www.lutron.com y consulte el documento de especificaciones (QP3) del Hub de gestión de la iluminación Quantum® (369423).
- Para el uso con paneles de alimentación Lutron. instale el terminador de enlaces LT-1 en los terminales 3 y 4.
- • Desconecte la alimentación.
- • Retire la cubierta de metal del panel externo.
- • Retire el protector metálico interno de la tensión de línea.
- Utilice conductores de 2,5 mm<sup>2</sup> a 4,0 mm<sup>2</sup> (14 AWG a 12 AWG) (según el régimen del cortacircuitos) para alimentar el cableado de energía de control. El dispositivo demanda menos de 1 A.

Mediciones en mm (pulg) 233,7 (9,2) 190,5  $(7.5)$ 

#### 3. Cableado de Enlace Configurable

#### 4. Cableado de Enlace entre Procesadores

- Interconecte los hubs usando un cable Ethernet entre, uno de los conectores RJ45 y un interruptor Ethernet externo. NO interconecte los paneles en configuración de serie.
- Un "segmento de cable" es una longitud de cable que conecta dos dispositivos que se comunican sobre Ethernet.
- El segmento de cable Ethernet no debe medir más de 91 m (300 pies).
- Los hubs no deben tener más de 6 "segmentos de cable" desde el servidor.
- Para obtener más información acerca del cableado entre procesadores, visite www.lutron.com y consulte el documento de especificaciones (QP3) del Hub de gestión de la iluminación Quantum® (369423).
- Dimensiones del contenedor en el escreve de la conexión acerca de la conexión de un sistema (intervention de Problemas Quantum, a una red corporativa o de todo un edificio, visite visite www.lutron.com y consulte el Documento de especificaciones de Red Ethernet por Otros.
	- Vuelva a colocar la cubierta del panel de metal externo.

Has completado la instalación de su sistema Quantum. Para la puesta en marcha de fábrica en sito, llame al Soporte técnico de Lutron y seleccione Puesta en marcha para El plazo para la visita coordinada es de 10 días hábiles a partir del día de la llamada.

# Montaje del terminal

# uantum $_{\circ}$ Select

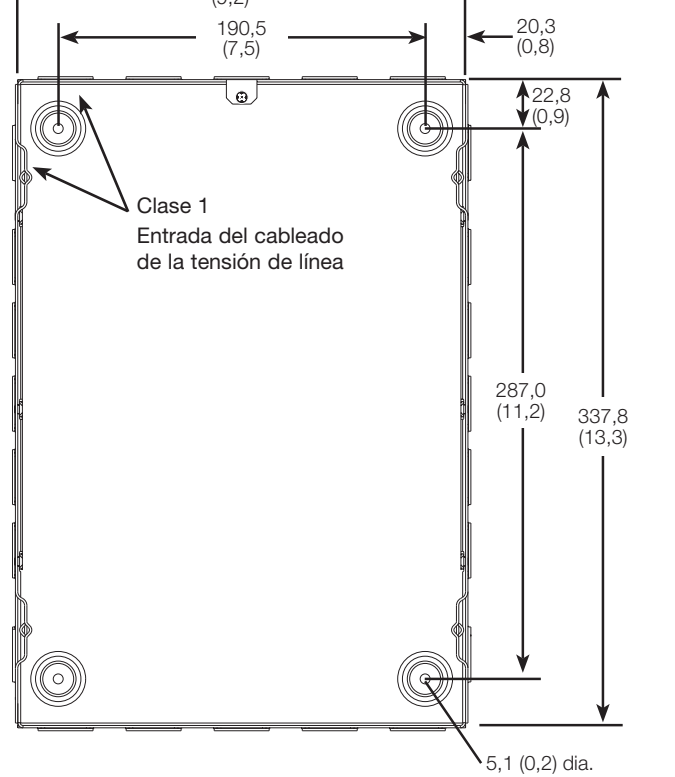

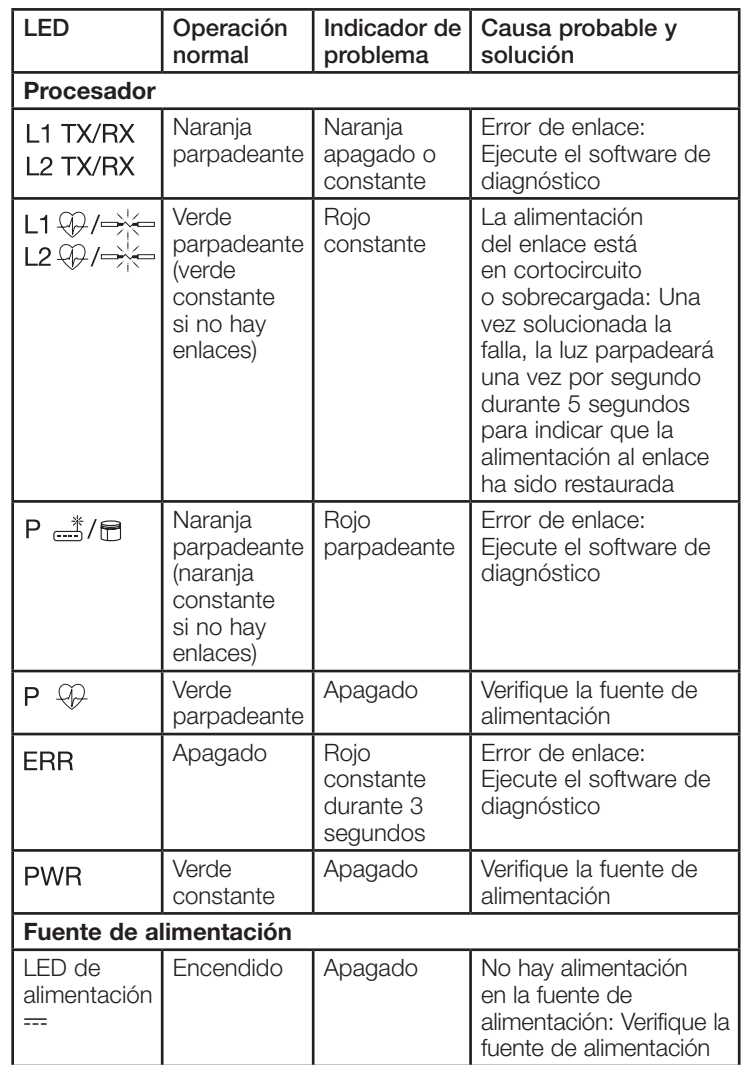

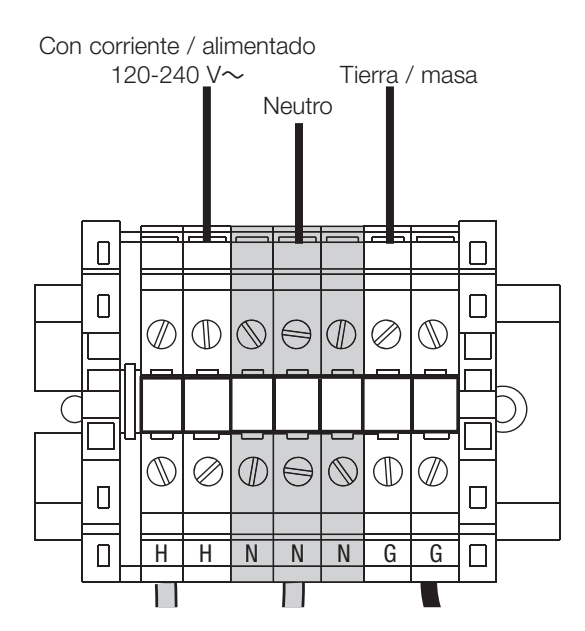

# Enlaces Configurables

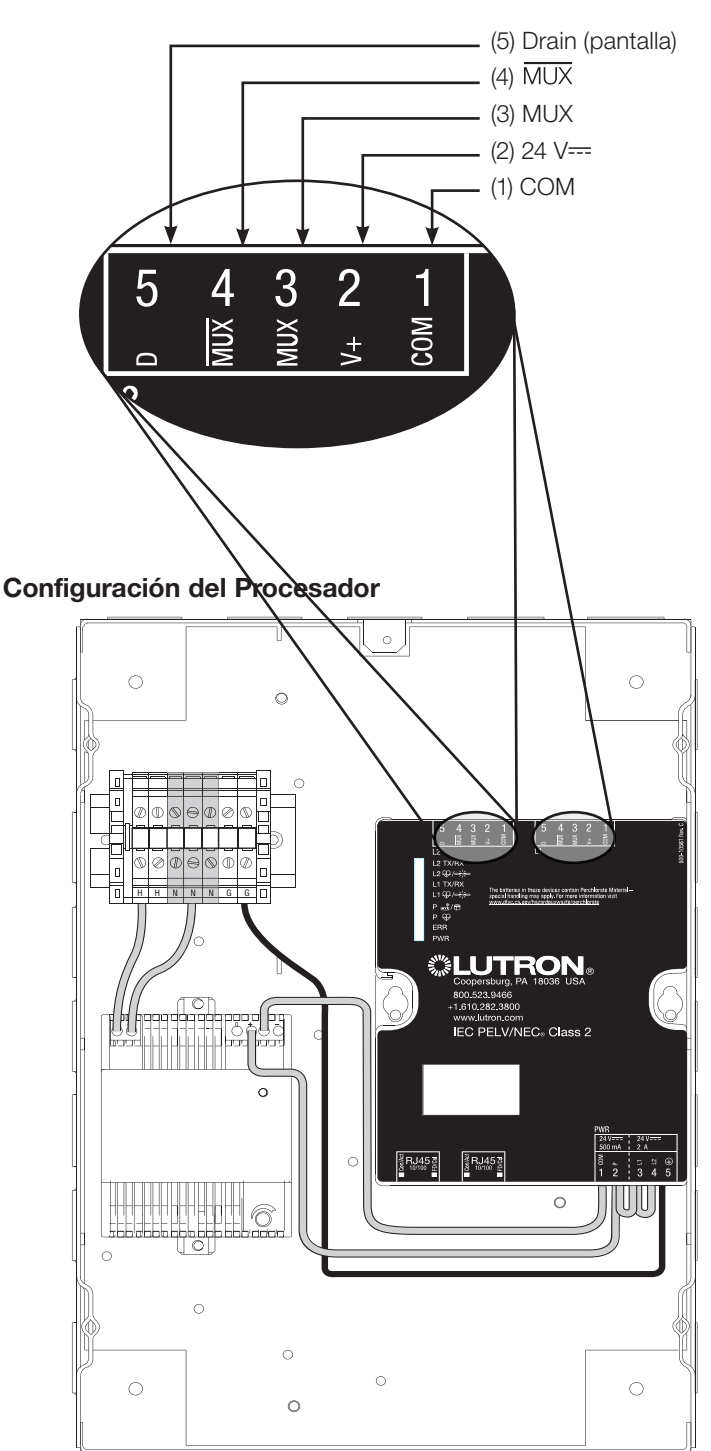

## 5. Active el Sistema

En los E.U.A., Canadá y el Caribe: 1.800.523.9466 En México: +1.888.235.2910 En Europa: +44.207.702.0657

## Preguntas frecuentes

- 1. ¿Puedo colocar más de un hub en un cortacircuitos?  *Sí. El hub demanda 1 A; no exceda la capacidad del cortacircuitos.*
- 2. ¿Puedo montar un hub cerca de otro?  *Sí. Muchos de los Hubs de gestión de la iluminación (QP3) se montan arriba, abajo o al lado de otro Hub de gestión de la iluminación (QP3). Mantenga al menos 127 mm (5 pulg) de separación entre el panel instalado y otros equipos y obedezca los lineamientos de NEC*<sup>®</sup> *relacionada con el radio mínimo de doblez de un conducto.*
- 3. ¿Qué más puedo montar en el hub? *No se puede montar ningún otro dispositivo o componente en el hub.* 4. ¿Cuánto calor genera el hub?
- *El Hub de gestión de la iluminación (QP3) genera 240 BTUs / hora.* 5. ¿Qué hace la perilla en la fuente de alimentación?
- *La perilla de corte se puede utilizar para ajustar la tensión de salida de la fuente de alimentación. El hub se entrega con la tensión de salida prefijado en 24 V*-*, pero se puede ajustar entre 22,5 y 25 V*-*. La tensión de salida se puede verificar usando un multímetro digital para medir la tensión entre los terminales + y - en la fuente de alimentación.*
- 6. ¿Cómo sé si los enlaces están en cortocircuito?  *El LED correspondiente L1 / L2 se iluminará con una luz roja constante. Una vez solucionado el corto, el LED de latido del enlace volverá a su estado normal (verde parpadeante).*
- 7. ¿Cómo sé si el procesador está funcionando?  *El funcionamiento normal se indica mediante los LED del procesador. Consulte la sección 6 (Resolución de problemas) de esta guía de instalación para el funcionamiento normal de los LED.*

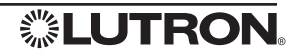